#### BAB IV

### PERANCANGAN PERANGKAT LUNAK

#### *4.1 Metode Perancangan*

Metode perancangan dalam pembuatan aplikasi ini menggunakan metode struktur dengan menggunakan alat-alat pengembangan sistem berupa flowchart.

**ISLAM** 

## *4.2 Hasil Perancangan*

Hasil pada tahap perancangan berkaitan erat dengan hasil tahap analisis. Karena pada tahap analisis telah ditentukan fungsi-fungsi dan metode-metode yang digunakan, sistem perangkat keras dan perangkat lunak yang dipakai, serta antarmuka yang diharapkan. Dari hasil tahap analisis tersebut didapat suatu gambaran tentang sistem aplikasi untuk memprediksi nilai tukar Rupiah terhadap Yen Jepang pada pasar spot dengan menggunakan jaringan syaraf tiruan.

## *4.3 Perancangan Diagram Alir Sistem*

Pada subbab ini, sistem akan digambarkan sebagai sebuah diagram alir **(flow chart)** secara keseluruhan. Diagram alir perangkat lunak prediksi nilai tukar Rupiah terhadap Yen Jepang pada pasar **spot** dengan menggunakan jaringan syaraftiman dapat dilihat pada gambar 4.1.

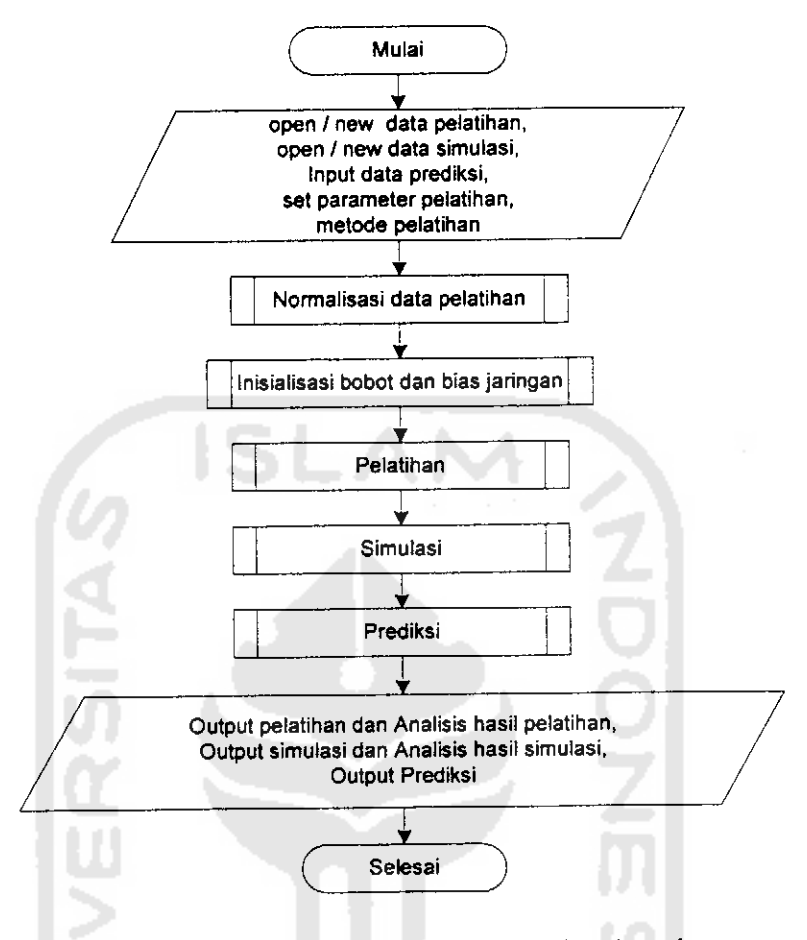

*Gambar 4.1* Diagram Alir Perangkat Lunak

Dari diagram alir **(flowchart)** diatas, terdapat penginputan data pelatihan bempa data variabel input dan target. Selain itu, terdapat penginputan data simulasi bempa data variabel input dan target dimana pada data simulasi ini tidak ikut dilatih tetapi untuk disimulasikan menggunakan bobot dan bias terlatih dari hasil pelatihan. Sedangkan untuk melakukan prediksi juga dilakukan penginputan data bempa data variabel input tanpa target yang kemudian akan diprediksi menggunakan bobot dan bias terlatih dari hasil pelatihan. Sebelum dilakukan proses pelatihan, data-data pelatihan terlebih dilakukan normalisasi menggunakan distribusi normal dan dilakukan proses inisialisasi bobot dan bias awal. Ouput dari

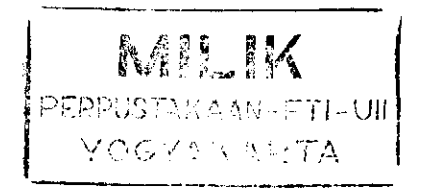

proses pelatihan berupa bobot dan bias terlatih yang kemudian akan digunakan untuk melakukan simulasi dan prediksi. Disamping itu pada proses pelatihan dan simulasi juga menghasilkan output berupa analisis hasil pelatihan dan simulasi.

Dari diagram alir **(flowchart)** perangkat lunak gambar 4.1, pada proses normalisasi data pelatihan, dapat dijabarkan kedalam diagram alir **(flowchart)** gambar 4.2:

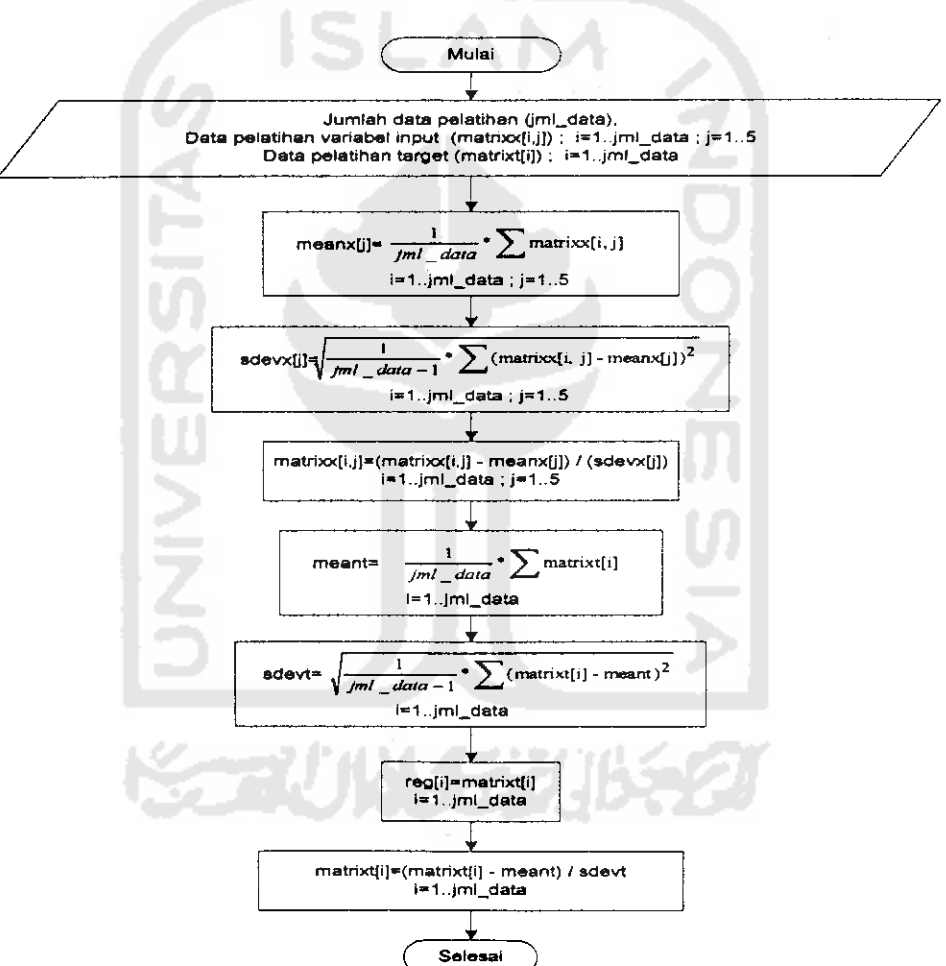

*Gambar 4.2* Diagram Alir Normalisasi Data Pelatihan

Dari diagram alir **(flowchart)** perangkat lunak gambar 4.1, pada proses inisialisasi bobot dan bias jaringan, dapat dijabarkan kedalam diagram alir **(flowchart)** gambar 4.3:

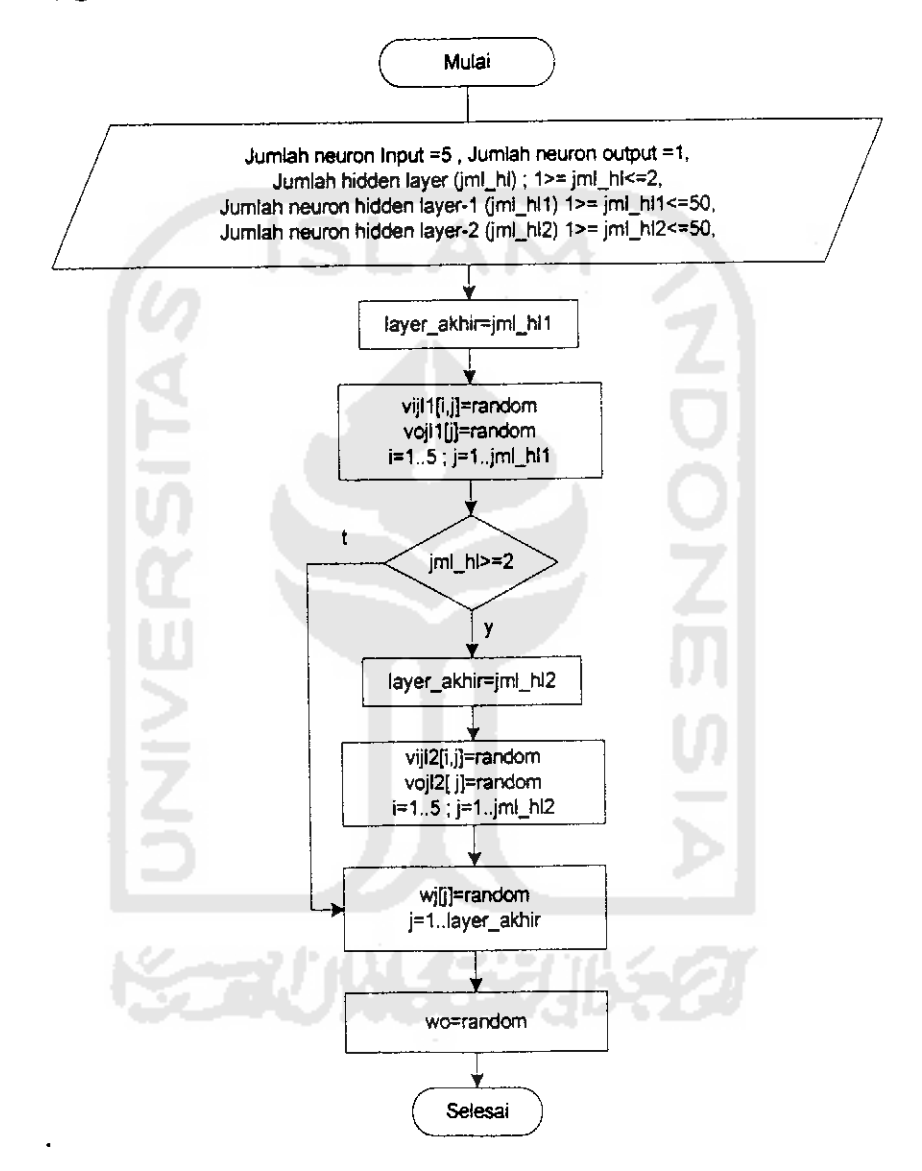

Gambar 4.3 Diagram Alir inisialisasi bobot dan bias jaringan

Dari diagram alir **(flowchart)** gambar 4.1, pada proses pelatihan, dapat dijabarkan kedalam diagram alir **(flowchart)** gambar 4.4:

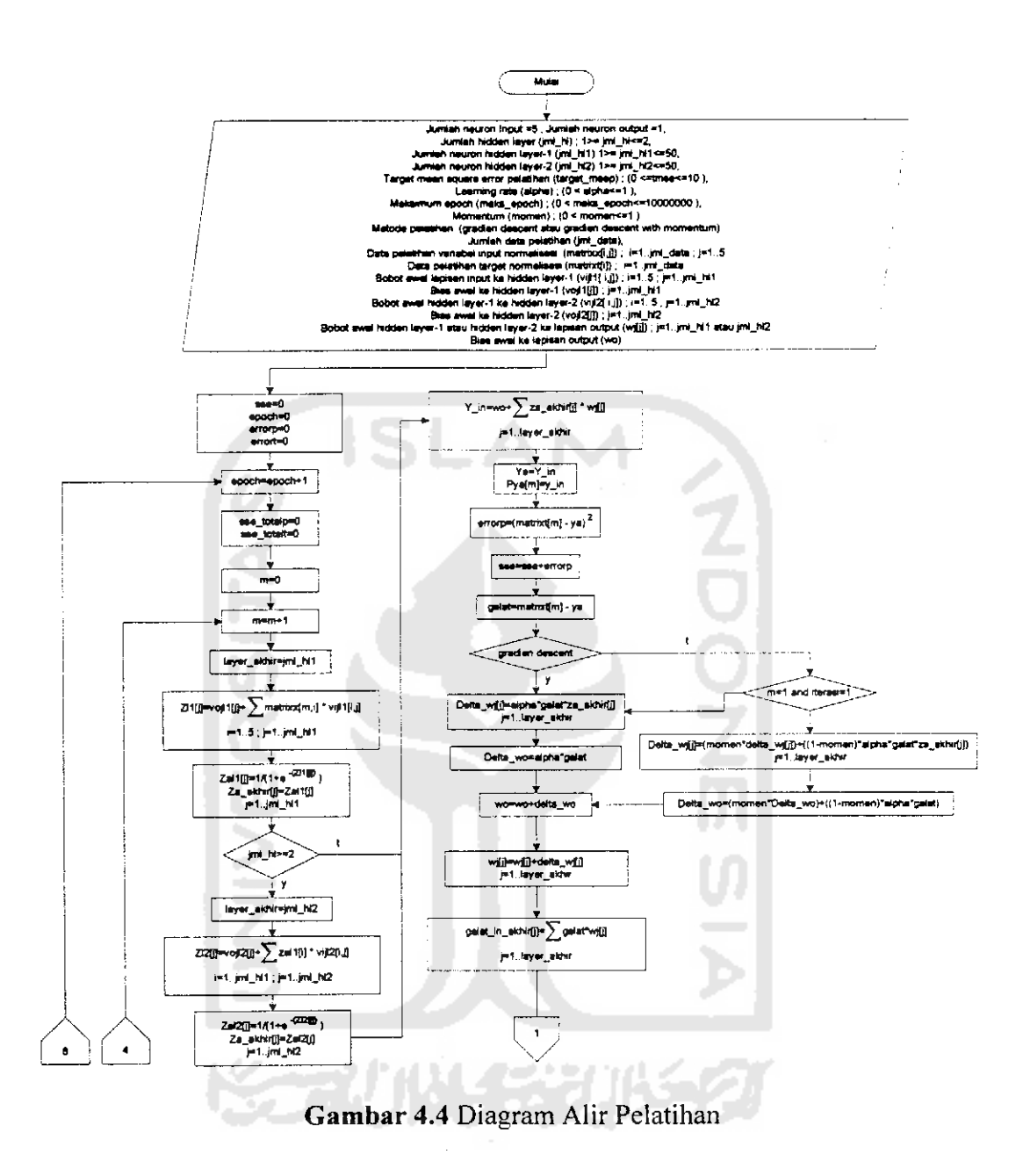

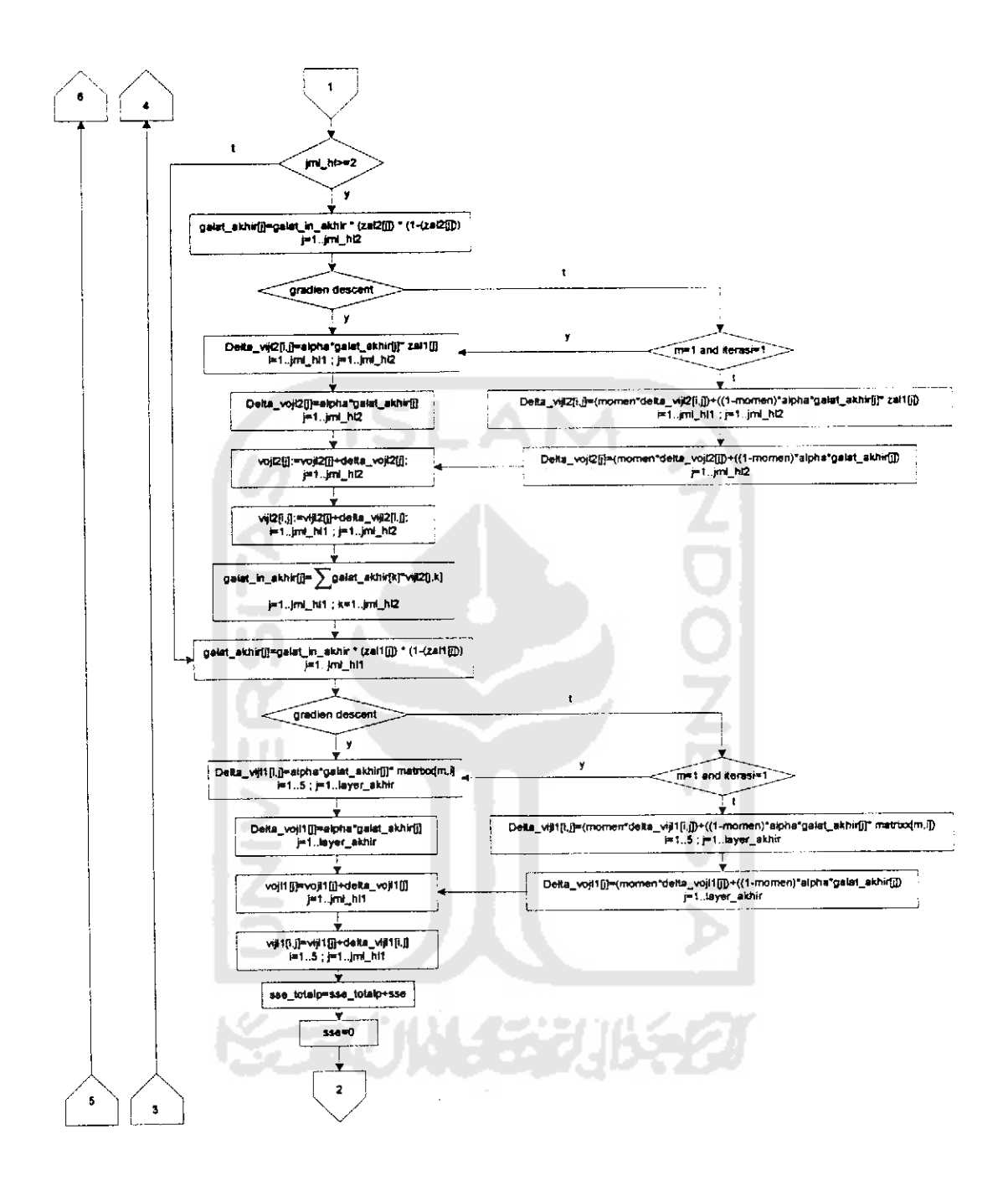

Gambar 4.4 Lanjutan Diagram Alir Pelatihan

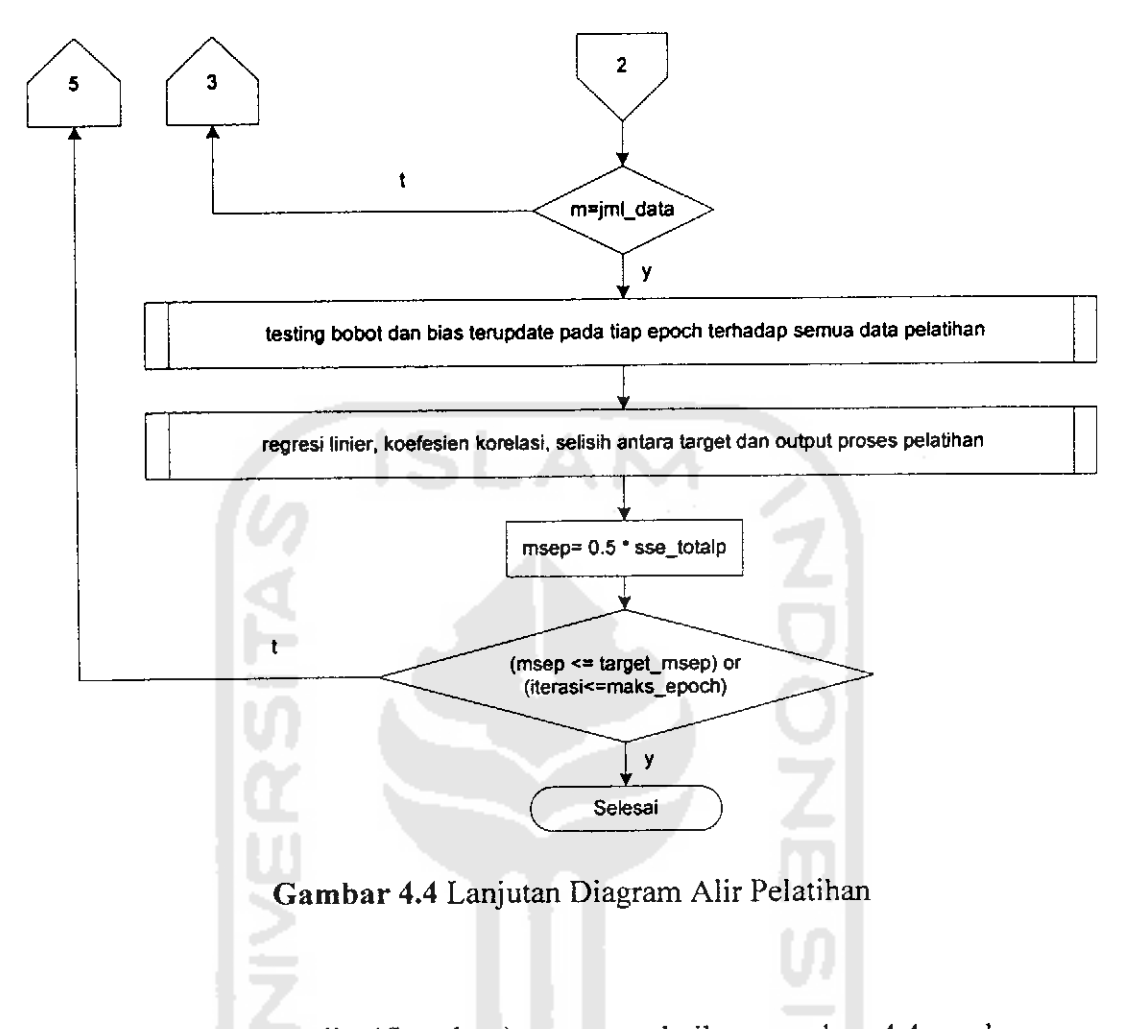

Dari diagram alir **(flowchart)** proses pelatihan gambar 4.4, pada proses testing bobot dan bias terupdate pada tiap epoch terhadap semua data pelatihan, dapat dijabarkan ke dalam diagram alir **(flowchart)** gambar 4.5:

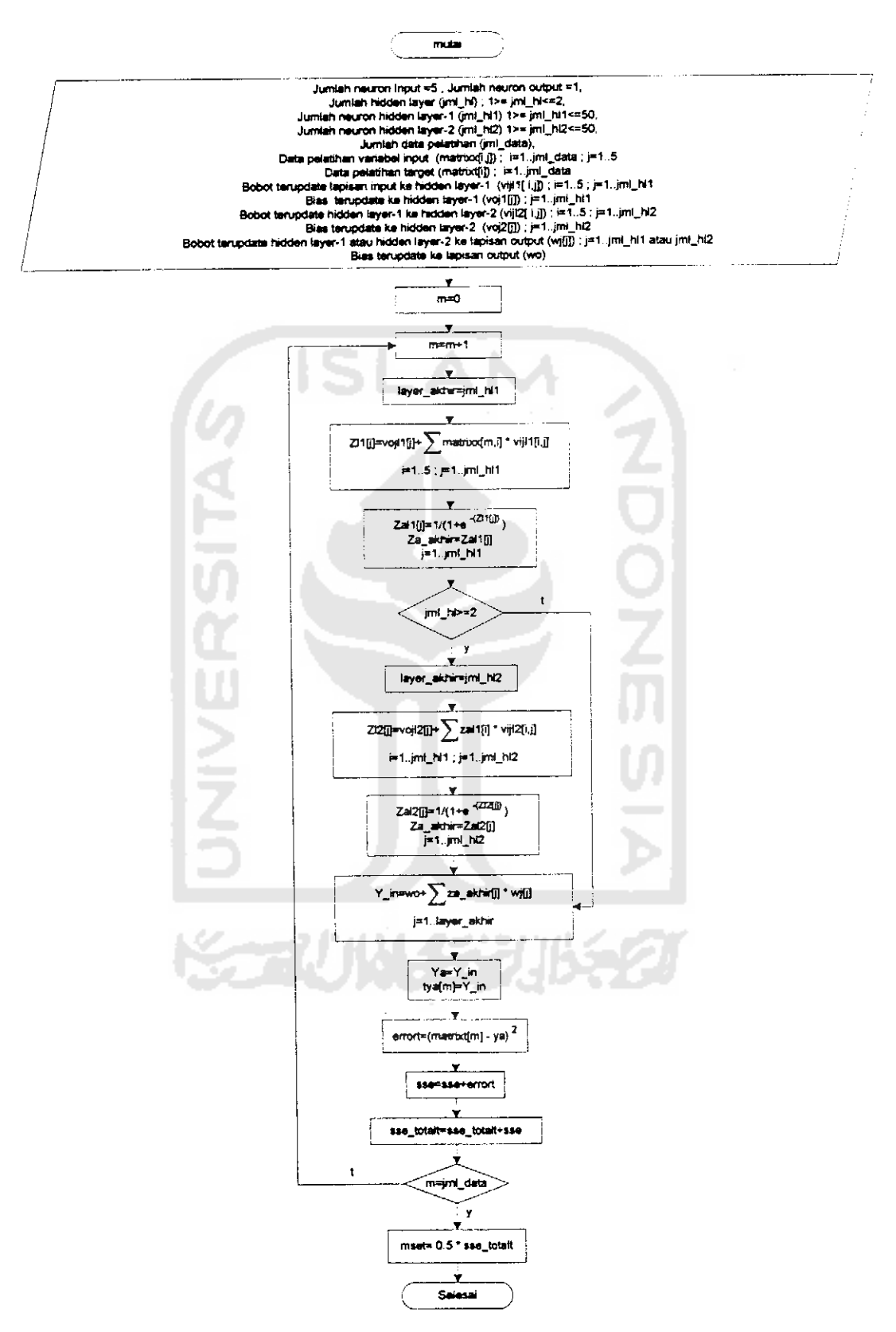

*Gambar 4.5* Diagram Alir testing bobot dan bias terupdate pada tiap epoch terhadap semua data pelatihan

Dari diagram alir **(flowchart)** proses pelatihan gambar 4.4, pada proses regresi linier, koefisien korelasi, dan selisih antar target dan output proses pelatihan, dapat dijabarkan ke dalam diagram alir **(flowchart)** gambar 4.6:

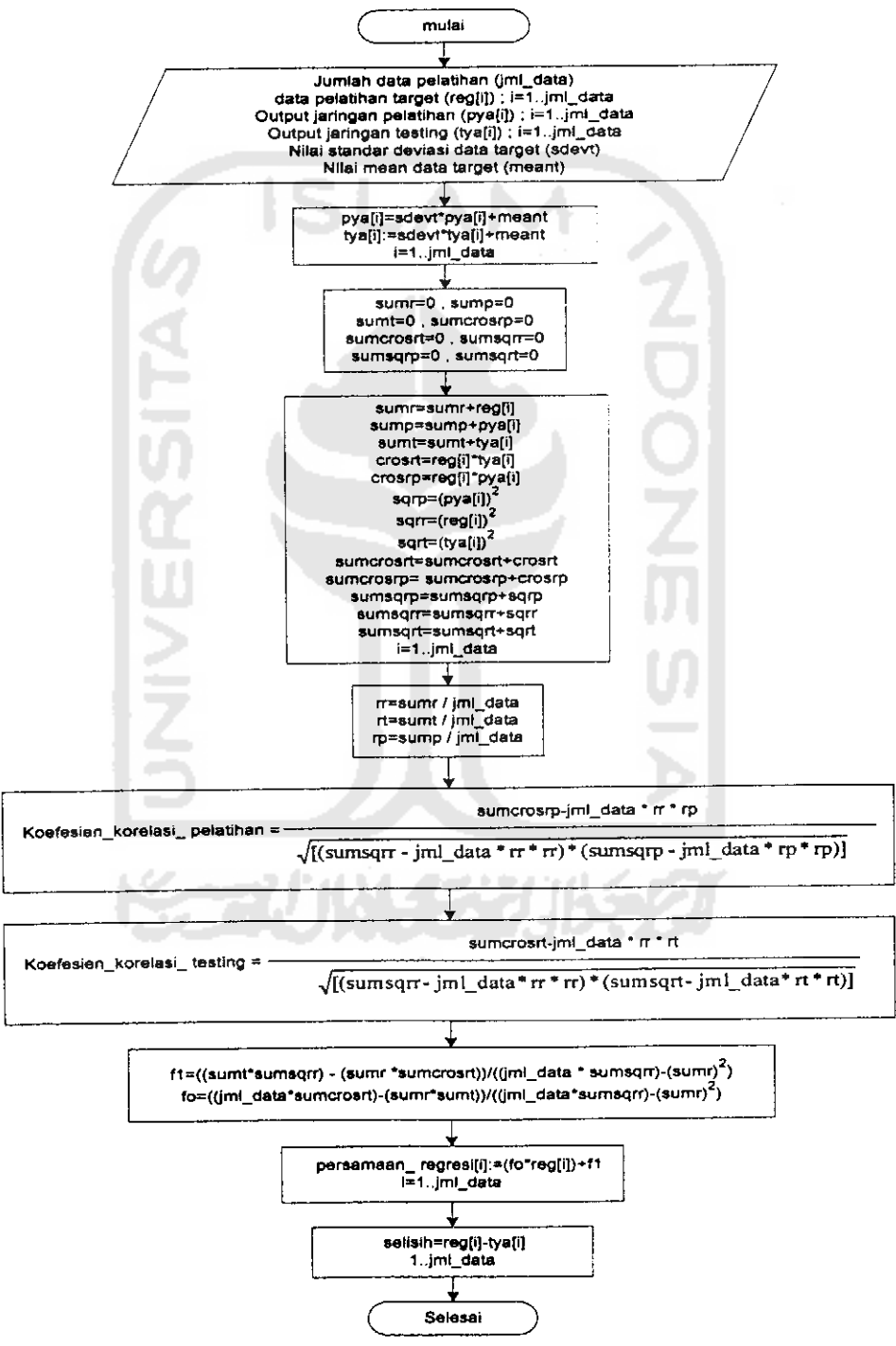

Gambar 4.6 Diagram Alir regresi linier, koefisien korelasi, dan selisih antar target dan output proses pelatihan

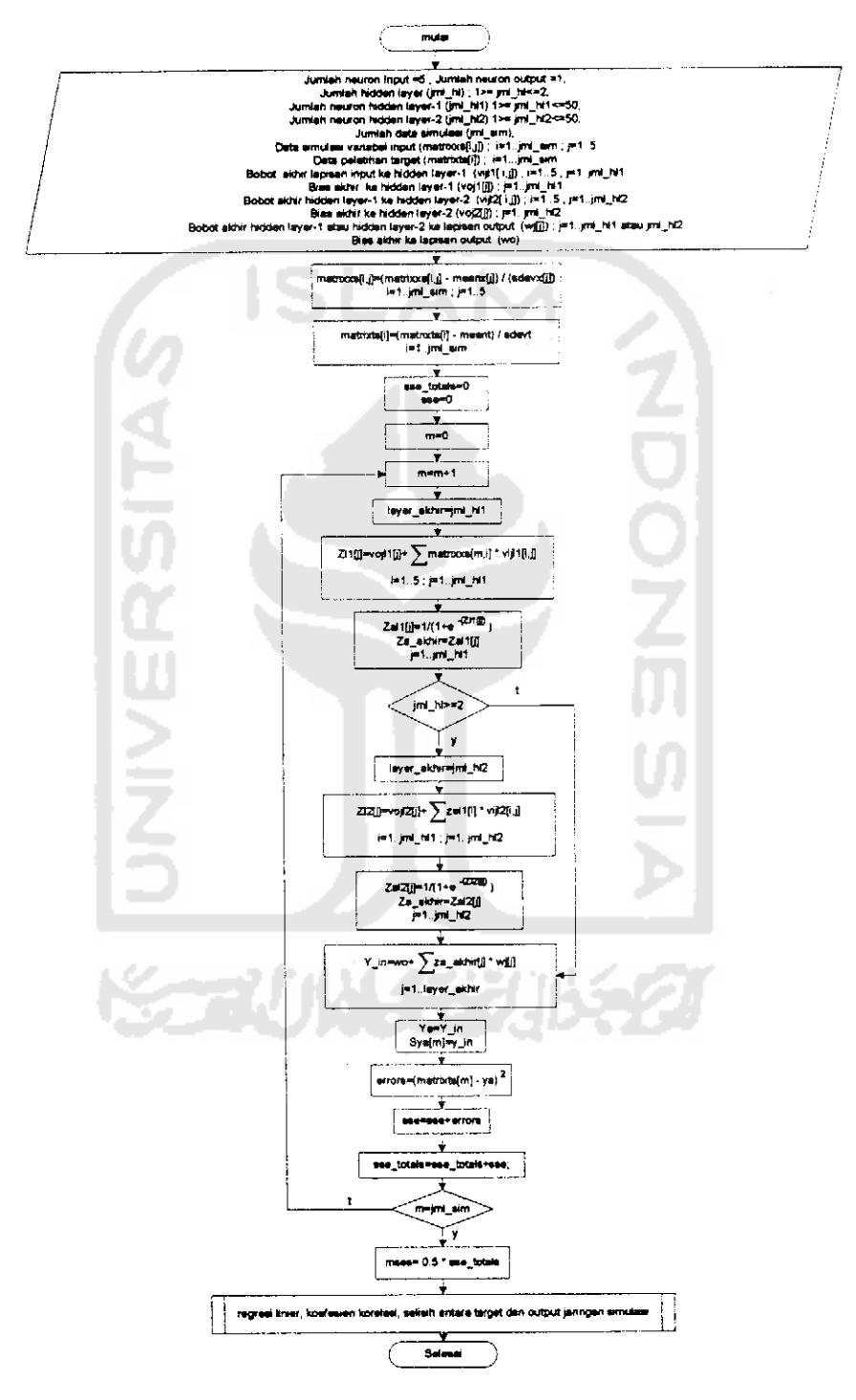

Dari diagram alir (flowchart) proses pelatihan gambar 4.1, pada proses sumulasi, dapat dijabarkan ke dalam diagram alir (flowchart) gambar 4.7:

Gambar 4.7 Diagram Alir Simulasi

Dari diagram alir **(flowchart)** proses pelatihan gambar 4.7, pada regresi linier, koefisien korelasi, dan selisih antar target dan output jaringan simulasi, dapat dijabarkan ke dalam diagram alir**(flowchart)** gambar 4.8:

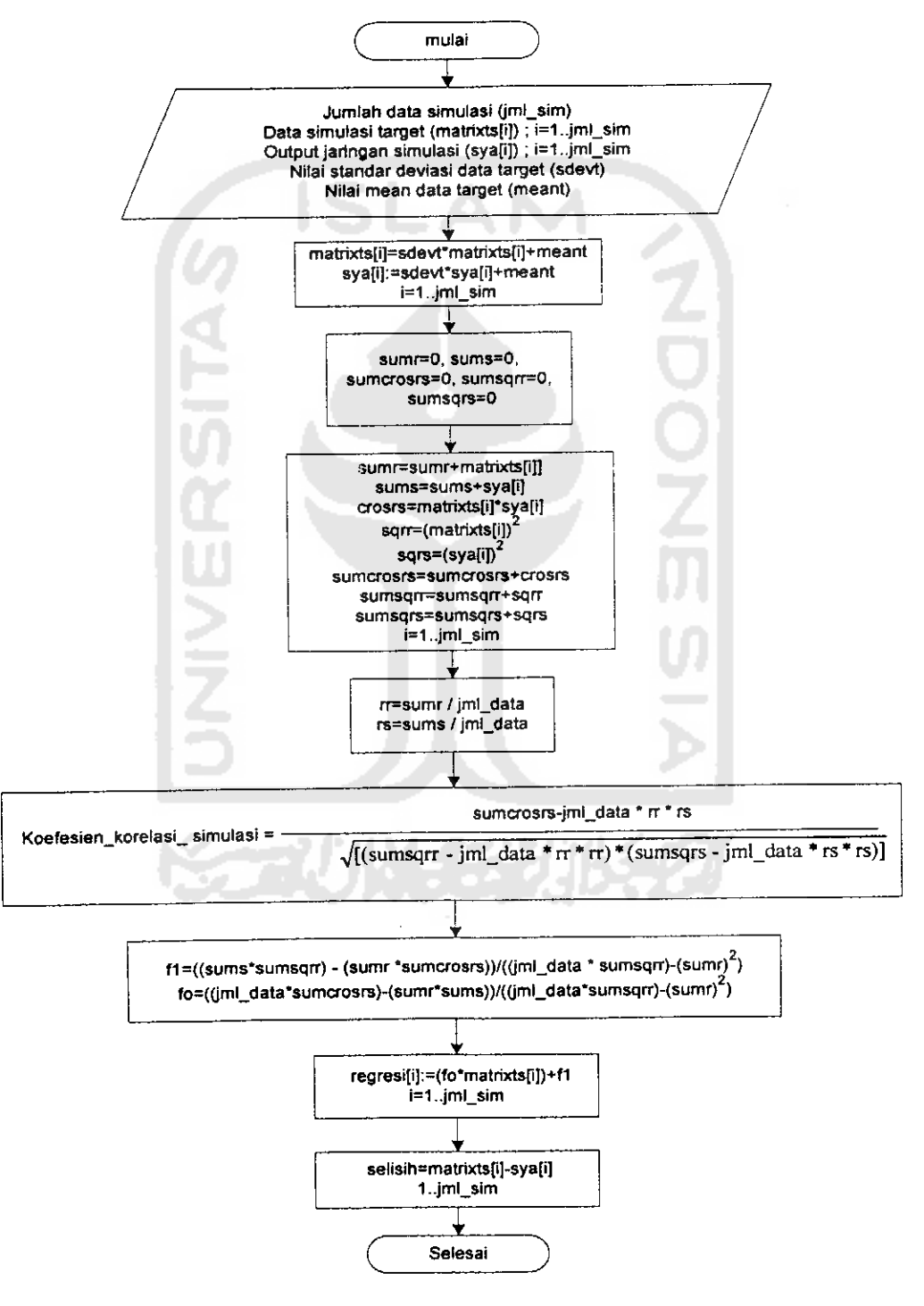

*Gambar 4.8* Diagram Alir regresi linier, koefisien korelasi, dan selisih antar target dan output jaringan simulasi

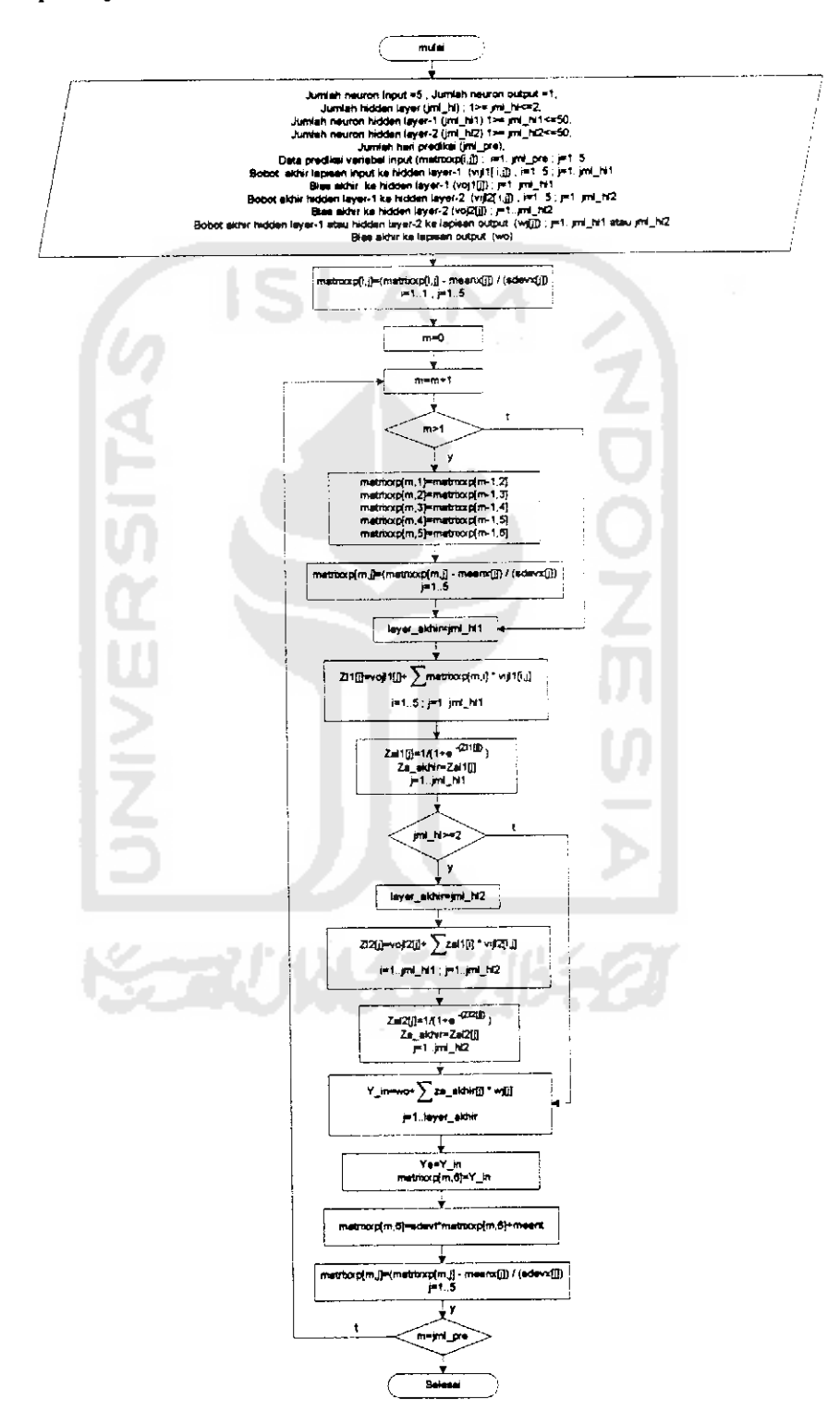

Dari diagram alir (flowchart) proses pelatihan gambar 4.1, pada proses prediksi, dapat dijabarkan ke dalam diagram alir (flowchart) gambar 4.9:

Gambar 4.9 Diagram Alir Prediksi

## *4.4 Perancangan Antarmuka*

Rancangan antarmuka dari perangkat lunak untuk prediksi nilai tukar Rupiah terhadap Yen Jepang pada pasar **spot** menggunakan jaringan syaraf tiruan ini menggunakan perancangan model grafis. Terdapat beberapa **form** terpisah yaitu **form start up, form main menu.form training, form training data, form parameters,form simulation, form prediction,form help** dan**form abaout.**

## *4.4.1 Rancangan Antarmuka Start up*

**Form** rancangan antarmuka **start up** merupakan **form** pertama perangkat lunak pada saat dijalankan. Gambar 4.10 adalah ilustrasi dari rancangan antarmuka **start up.**

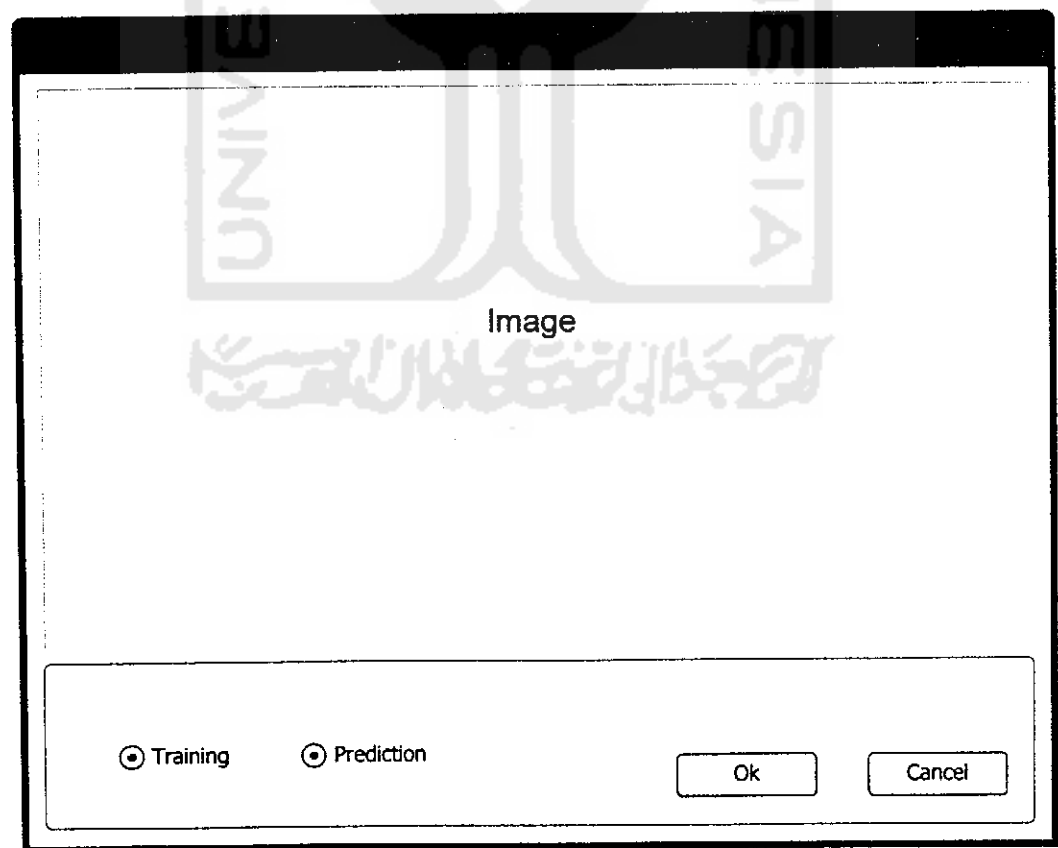

*Gambar 4.10* Rancangan Antarmuka **Start Op**

### *4.4.2 Rancangan Antarmuka Main Menu*

Rancangan antarmuka menu utama digunakan untuk menampilkan menumenu apa saja yang digunakan dalam perangkat lunak. Gambar 4.11 adalah ilustrasi dari perancangan antarmuka **main menu.**

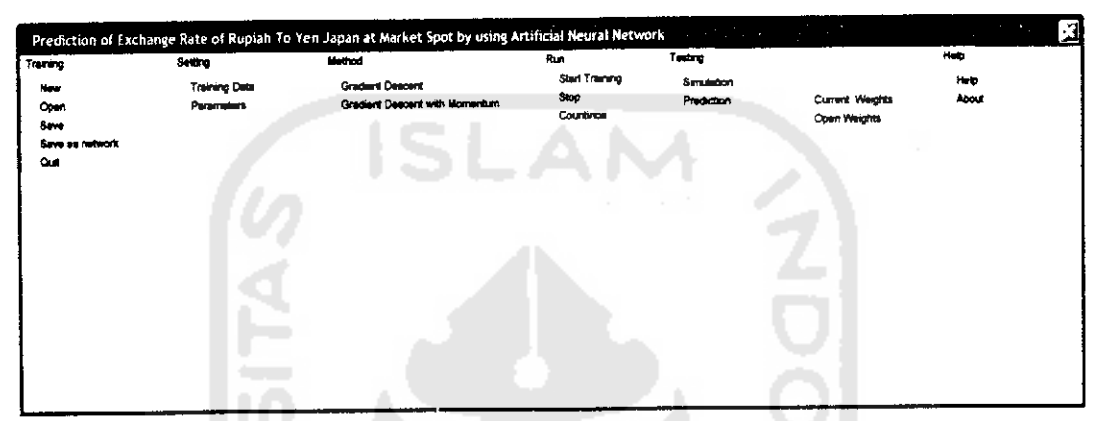

*Gambar 4.11* Rancangan Antarmuka **Main Menu**

## *4.4.3 Rancangan Antarmuka Training*

Antarmuka ini merupakan form utama yang menghubungkan dengan form**form** lain dan merupakan antarmuka untuk memulai proses pelatihan. Pada atarmuka training terdapat komponen tabcontrol yang meliputi tab **report list** data pelatihan, tab grafik **mean square error,** tab grafik regresi, tab grafik target dan output pelatihan, tab **report list** output jaringan dan tab informasi. Gambar 4.12, mengilustrasikan perancangan antarmuka **Training.**

|                                                                                             | <b>Stop</b>                                                                                                    | Continue |               |                                |            |             |                |           |    |
|---------------------------------------------------------------------------------------------|----------------------------------------------------------------------------------------------------|----------|---------------|--------------------------------|------------|-------------|----------------|-----------|----|
| Start Training                                                                              |                                                                                                    |          |               |                                |            |             |                |           |    |
| File Name                                                                                   |                                                                                                    |          | Training Data | Regression Graph<br>Mae Graph. | TysO Graph | Output.     | Information    |           |    |
| Numbers of Deta                                                                             | in macheni                                                                                                    |          | Dey-5(X1)     | $D_{\rm xy} - 4(X2)$           | $Dw-3(X3)$ | $Day-2(XA)$ | $D = -1( X.5)$ | Target(Y) | ⌒. |
| <b>Training Method</b>                                                                      | ÷<br>----                                                                                                    |          |               |                                |            |             |                |           |    |
| Numbers of Hidden                                                                           | والمستحدث والمستوسط                                                                                                    |          |               |                                |            |             |                |           |    |
| Numbers of Hidden-1                                                                         |                                                                                                    |          |               |                                |            |             |                |           |    |
| Numbers of Hidden-2                                                                         |                                                                                                    |          |               |                                |            |             |                |           |    |
|                                                                                             |                                                                                                    |          |               |                                |            |             |                |           |    |
|                                                                                             | $\label{eq:reduced} \begin{split} \mathbf{u} & = \mathbf{u} + \mathbf{u} + \mathbf$ |          |               |                                |            |             |                |           |    |
|                                                                                             |                                                                                                    |          |               |                                |            |             |                |           |    |
|                                                                                             | --------                                                                                                    |          |               |                                |            |             |                |           |    |
| Target Meen Square Error<br><b>Learning Rate</b><br><b>Momentum</b><br><b>Maximum Epoch</b> |                                                                                                    |          |               |                                |            |             |                |           |    |
|                                                                                             |                                                                                                    |          |               |                                |            |             |                |           |    |
|                                                                                             | <b>CONTRACTOR</b>                                                                                                    |          |               |                                |            |             |                |           |    |
|                                                                                             | --------                                                                                                    |          |               |                                |            |             |                |           |    |
|                                                                                             | and and a series of the                                                                                                    |          |               |                                |            |             |                |           |    |
| Epoch<br><b>Training Error</b><br><b>Testing Error</b>                                      | $-$                                                                                                    |          |               |                                |            |             |                |           |    |

*Gambar 4.12* Rancangan Antarmuka **Training**

## *4.4.4 Rancangan Antarmuka Training Data*

Rancangan antar muka ini digunakan untuk pemasukan dan pengeditan data yang digunakan dalam proeses pelatihan. Gambar 4.13 adalah ilustrasi dari rancangan antarmuka**Training data.**

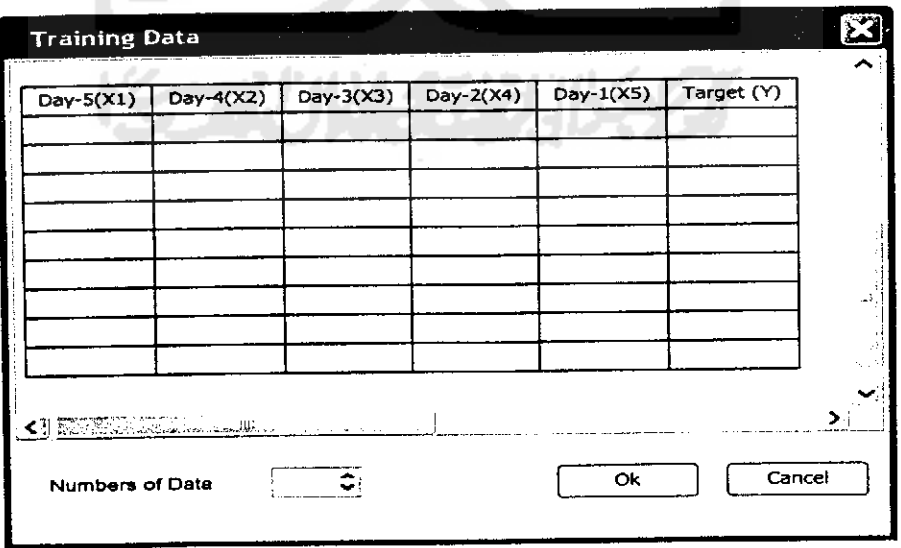

*Gambar 4.13* RancanganAntarmuka **Training Data**

## *4.4.5 Rancangan Antarmuka Parameters*

**Form** parameter digunakan untuk menentukan **parameters** yang akan digunakan pada pelatihan. Gambar 4.14 adalah ilustrasi dari rancangan antarmuka **Parameter.**

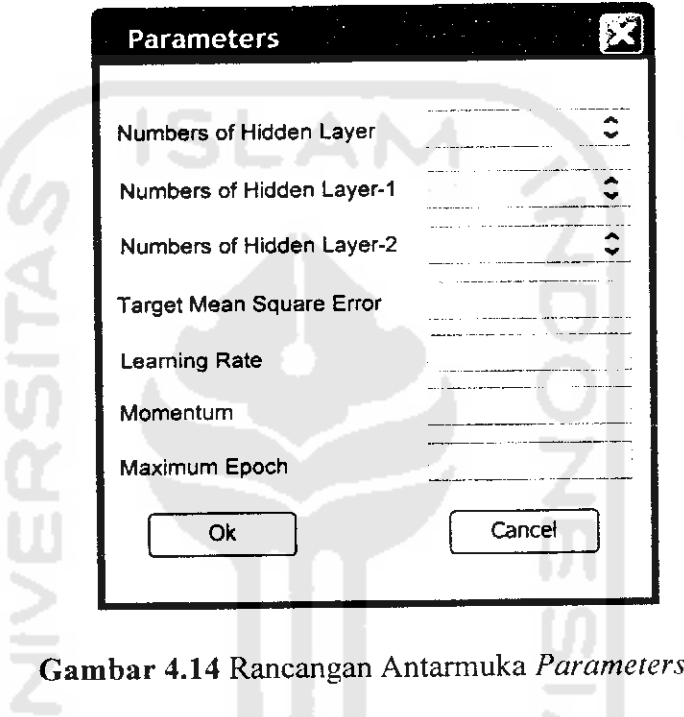

## *4.4.6 Rancangan Antarmuka Simulation*

Ų

l t, é

**Form** simulasi digunakan untuk mensimulasi bobot dan bias terlatih dari proses pelatihan. Pada**form** simulasi terdapat komponen tab control yang meliputi tab **report list** data simulasi, tab grafik regresi, tab grafik target dan output simulasi dan tab **report list** output simulasi. Gambar 4.15 adalah ilustrasi dari rancangan antarmuka**form simulation.**

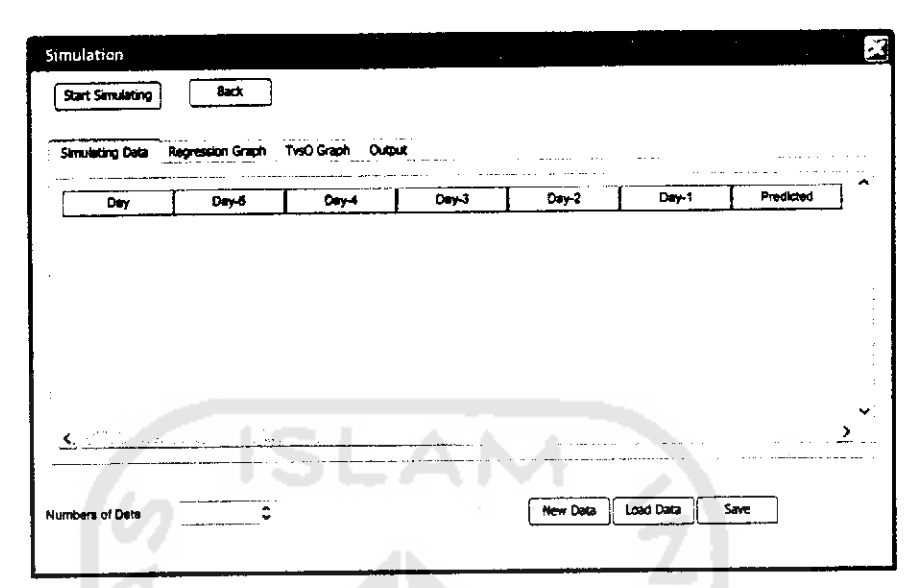

*Gambar 4.15* Rancangan Antarmuka **Simulation**

## *4.4.7 Rancangan Antarmuka Prediction*

**Form prediction** digunakan untuk memprediksikan nilai Yen untuk waktu yang akan datang dengan menggunakan bobot dan bias terlatih. Pada **form** prediction terdapat komponen tab control yang meliputi **report list** hasil prediksi dan grafik hasil prediksi. Gambar 4.16 adalah ilustrasi dari rancangan antarmuka **Prediction.**

| Prediction                   | $- - - - -$                      |       |       |                  |             |           | 13 |
|------------------------------|----------------------------------|-------|-------|------------------|-------------|-----------|----|
| $Day-6(0,1)$<br>$\ddotsc$    | <b>CONTINUES OF STATE</b><br>- - |       |       |                  |             |           |    |
| Day-4 (X2)                   | .                                |       |       | Hasil Prediksi   |             |           |    |
| $Day-3(X3)$                  |                                  |       |       |                  |             |           |    |
| Dey-2 (X4)                   |                                  |       |       |                  |             |           |    |
| $D = -1$ (X5)                | Accountable of the<br>.          |       |       | Start Predicting | <b>Dack</b> |           |    |
|                              |                                  |       |       |                  |             |           |    |
|                              |                                  | Day   |       |                  |             |           |    |
| <b>Numbers of Prediction</b> |                                  |       |       |                  |             |           |    |
| Report List Graph            |                                  |       |       |                  |             |           |    |
| Oay                          | $D = -6$                         | Dey-4 | Day-3 | Day-2            | $D = -1$    | Prodicted | A) |
|                              |                                  |       |       |                  |             |           |    |
|                              |                                  |       |       |                  |             |           |    |
|                              |                                  |       |       |                  |             |           |    |
|                              |                                  |       |       |                  |             |           |    |
|                              |                                  |       |       |                  |             |           |    |
|                              |                                  |       |       |                  |             |           |    |
|                              |                                  |       |       |                  |             |           |    |

*Gambar 4.16* Rancangan Antarmuka **Prediction**

## *4.4.8 Rancangan Antarmuka* **Help**

**Form** rancangan antarmuka **help** digunakn untuk memberikan informasi penggunaan perangkat lunak yang dibangun sehingga memudahkan penggunaan perngkat lunak. Gambar 4.17 adalah ilustrasi dari rancangan antarmuka **help.**

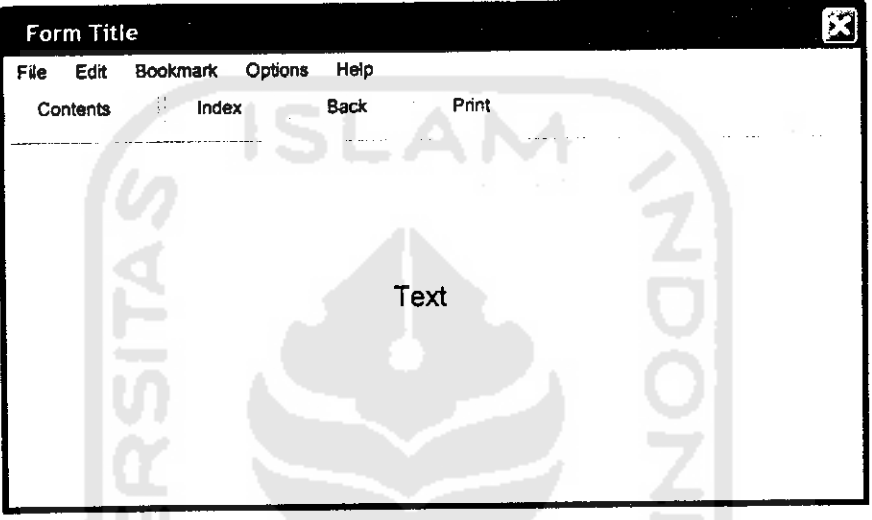

*Gambar 4.17* Rancangan Antarmuka Help

## *4.4.9 Rancangan Antarmuka About*

**Form about** digunakan sebagai informasi tentang perangkat lunak yan{ dibuat. Gambar 4.18 adalah ilustrasi dari rancangan antarmuka **about.**

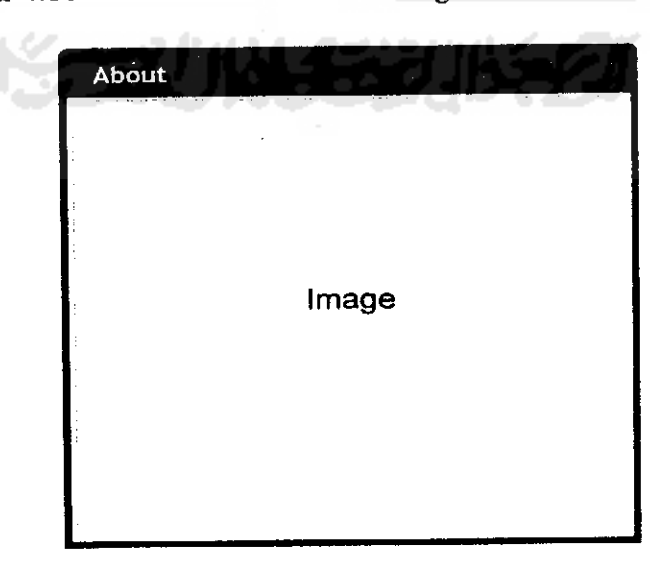

*Gambar 4.18* Rancangan Antarmuka **About**

#### *4.5 Perancangan File*

#### *4.5.1 Perancangan Input*

Pada bagian **input data.,file** yang digunakan sebagai masukan**file** adalah**file** yang berekstensi .xls dan .tm untuk data pelatihan, sedangkan untuk input data simulasi menggunakan file berekstensi .xls dan .sim yang diambii **dari file** yang telah disimpan sebelumnya. Semua jenis data seperti jumlah hidden layer, jumlah neuron pada tiap hidden layer, **target mean square error, learning rate, momentum** dan maximum epoch dimasukan pada sebuah parameter yang telah ditetapkan.

#### *4.5.2 Perancangan Proses*

Pada bagian proses, hasil dari proses pelatihan, simulasi dan prediksi akan disimulasikan dalam bentuk grafik maupun informasi tertulis, data yang diproses adalah semua data yang telah dimasukan maupun data yang telah ditetapkan atau dinisilisasikan pada saat proses berlangsung.

# *4.5.3 Perancangan Output*

Pada bagian **output** data, **file** yang digunakan untuk menyimpan hasil dari proses pelatihan adalah berupa file bobot dan bias terlatih yang berekstensi .net, dan **file text** dengan ekstensi .txt untuk penyimpanan informasi hasil proses pelatihan.